## **Tìm hiểu căn bản** Hướng dẫn ngắn gọn về công nghệ

Dạo gần đây, chúng ta nhận được rất nhiều thông tin từ máy tính bàn, điện thoại và máy tính bảng. Tìm hiểu cách sử dụng những thiết bị này có thể không đơn giản. Đó là lý do vì sao chúng tôi tổng hợp ra phần hướng dẫn này! Dù cho quý vị hiện đang kết nối với bạn bè và gia đình trực tuyến hoặc có một cuộc hẹn ảo với bác sĩ/nhà cung cấp dịch vụ y tế của mình, hướng dẫn này sẽ giúp ích cho quý vị.

### **Những biểu tượng (Icon) và ký hiệu (Symbol) thông thường**

Quý vị sẽ thường thấy các biểu tượng và ký hiệu giống nhau được sử dụng trên màn hình thiết bị. Những hình ảnh bé xíu mà quý vị thường thấy trên máy tính hay điện thoại thông minh có vai trò như biển báo dẫn đường nhằm giúp quý vị đến nơi mà quý vị muốn đi. Phần này sẽ giúp quý vị tìm hiểu về ý nghĩa của những biểu tượng thông dụng và cách quý vị sử dụng chúng.

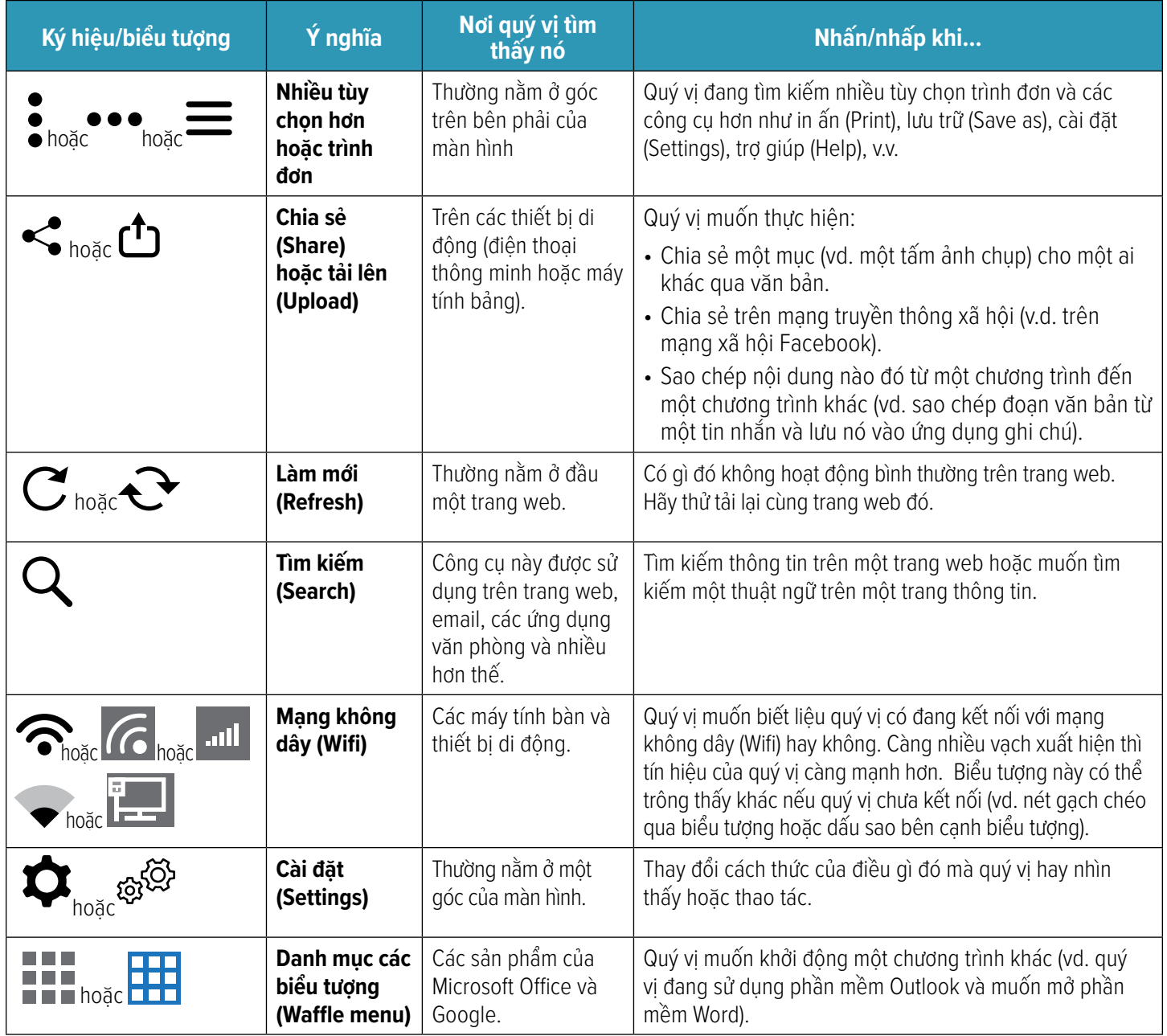

### Tìm kiếm trực tuyến có thể trợ giúp quý vị

Nếu quý vị cần trợ giúp về công nghệ thông thường, như làm sao sử dụng thiết bị của quý vị hoặc hiểu biết về các biểu tượng và hoặc quy vị can độ giáp về công nghệ thống tháong, tính làm sao sa dạng tính bị các quy vị hoặc meu biết về các biểu tuộng và<br>ký hiệu, hãy thử tìm kiếm trực tuyến (sử dụng một trang web tìm kiếm như Google hoặc Bing), tìm YouTube, hoặc tìm trong các trang web Help/FAQ (Trợ giúp/Những câu hỏi thường gặp) của công ty chế tạo ra thiết bị của quý vị.

# **Hỗ trợ quý vị kết nối**

### Cuộc hẹn thăm khám bệnh qua điện thoại và video

Bác sĩ/nhà cung cấp dịch vụ y tế của quý vị sẽ dùng sự phán đoán của họ để quyết định liệu họ sẽ gặp quý vị trực tiếp hoặc thông qua video hoặc điện thoại. Cuộc hẹn thăm khám bệnh qua video hoặc điện thoại thỉnh thoảng được gọi là telehealth hoặc telemedicine. Những cuộc thăm khám này có thể được thực hiện qua điện thoại, sử dụng video/trò chuyện điện thoại (chat) hoặc thông qua một nền tảng trực tuyến.

### **Đây là một số mẹo giúp cuộc hẹn thăm khám của quý vị trở nên thuận lợi tốt đẹp**

- **⊲** Tìm một không gian yên tĩnh, riêng tư để quý vị có thể trò chuyện thoải mái. Nếu có thể, quý vị nên sử dụng tai nghe ôm đầu (headset) hoặc tai nghe đeo tai (headphone).
- **⊲** Nếu được, hãy chắc chắn rằng điện thoại hoặc máy tính của quý vị có thiết bị thu hình (camera).
- **⊲** Nếu được, hãy chắc chắn rằng camera của quý vị đã sẵn sàng và ổn định, vì thế bác sĩ của quý vị có thể thấy được quý vị một cách rõ ràng.
- **⊲** Xin nhớ rằng video sẽ tốn nhiều dữ liệu điện thoại di động nếu quý vị không dùng kết nối Wi-Fi.
- **⊲** Chuẩn bị sẵn điện thoại, máy tính bảng hoặc máy tính của quý vị vài phút trước giờ hẹn. Quý vị có thể tải về một ứng dụng dùng để kết nối với bác sĩ của mình.

**Lưu ý:** Những mẹo nói trên cũng giúp ích nếu quý vị có ứng dụng trò chuyện qua video cùng bạn bè và gia đình!

### **Những bệnh trạng nào có thể được điều trị qua điện thoại và video?**

Nhiều vấn đề có thể được xử lý qua điện thoại hoặc video, đặc biệt nếu bác sĩ của quý vi có thể nhìn thấy quý vi và họ có hồ sơ bệnh án của quý vị. Các bác sĩ có thể giải quyết thường xuyên những sự cố cấp tính, bệnh trạng mãn tính, phòng ngừa và chăm sóc sức khỏe qua điện thoại và video.

#### **Gọi điện thoại, thăm khám qua video hoặc các dịch vụ phục vụ qua trực tuyến?**

- **► Thăm khám qua điện thoại:** Thăm khám bệnh qua điên thoại có thể được sử dụng nếu việc đánh giá, chẩn đoán và điều trị các bệnh trạng có thể thực hiện được dựa trên các triệu chứng của bệnh nhân hoặc dựa vào miêu tả của người chăm sóc, cũng như lược sử y tế của bệnh nhân.
- **► Thăm khám qua video:** Trong suốt thời gian thăm khám qua video hãy sử dụng ứng dụng Facetime, Skype, Google, v.v. Bác sĩ sẽ thực hiện việc kiểm tra sức khỏe trực tuyến dựa trên những lời than phiền hoặc quan ngại và lược sử y tế của bệnh nhân.
- **► Dich vụ trực tuyến (thăm khám điện tử/e-visit):** Một cuộc thăm khám điện tử là một cuộc trao đổi thông tin y tế trực tuyến giữa một bệnh nhân và bác sĩ thông thường của họ. Cuộc thăm khám này được tổ chức trực tuyến, trao đổi thông tin an toàn qua ứng dụng như MyChart. Bệnh nhân đăng nhập vào cổng thông tin và điền biểu mẫu về những triệu chứng của họ. Biểu mẫu hoàn tất được gởi đến bác sĩ của họ, người mà phụ trách liên hệ bệnh nhân này khi cần.

### **Cần giúp đỡ?**

Nếu quý vị có vấn đề gì khi sử dụng ứng dụng của bác sĩ của mình để kết nối với điện thoại hoặc thăm khám qua video, hãy gọi cho bác sĩ cúa quý vị. Nếu quý vị có thắc mắc nào khác, đừng ngại gọi cho chúng tôi theo số 800-224-4840 hoặc TTY 711 (đường dây dành cho người khiếm thính hoặc khuyết tật phát âm) hoặc gởi tin nhắn bảo mật tới *[careoregon.org/portal](http://careoregon.org/portal)*

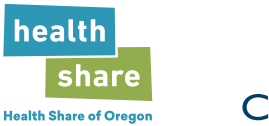

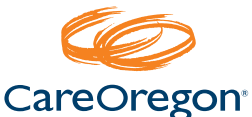